# МИНОБРНАУКИ РОССИИ

Федеральное государственное бюджетное образовательное учреждение высшего образования **«Тверской государственный технический университет»**  (ТвГТУ)

 УТВЕРЖДАЮ Проректор по учебной работе \_\_\_\_\_\_\_\_\_\_\_\_\_\_\_ Э.Ю. Майкова  $\begin{array}{ccccc}\n\kappa & \rightarrow & \n\end{array}$  20 г.

# **РАБОЧАЯ ПРОГРАММА**

элективной дисциплины части, формируемой участниками образовательных отношений Блока 1 «Дисциплины (модули)» **«Строительная информатика»** 

Направление подготовки бакалавров – 08.03.01 Строительство.

Направленность (профиль) – Промышленное и гражданское строительство.

Типы задач профессиональной деятельности: технологический, проектный.

Форма обучения – очная, очно-заочная

Инженерно-строительный факультет Кафедра «Конструкции и сооружения»

Рабочая программа дисциплины соответствует ОХОП подготовки бакалавров в части требований к результатам обучения по дисциплине и учебному плану.

Разработчик программы: доцент кафедры КиС А.В. Бровкин

Программа рассмотрена и одобрена на заседании кафедры КиС «\_\_\_\_» \_\_\_\_\_\_\_\_\_\_\_\_ 20\_\_\_\_г., протокол № \_\_\_\_\_.

Заведующий кафедрой Т.Р. Баркая

Согласовано Начальник учебно-методического отдела УМУ Д.А. Барчуков

Начальник отдела комплектования зональной научной библиотеки Сальфевического Сада Салавического Сада Жмыхова

## **1. ЦЕЛИ И ЗАДАЧИ ДИСЦИПЛИНЫ**

#### **Цель дисциплины:**

 подготовка специалиста, способного использовать современные средства информационных технологий и автоматизированного проектирования в практике проектирования строительных конструкций;

#### **Задачами дисциплины являются:**

 дать общее представление о состоянии использования вычислительной техники и информационных технологий в области проектирования несущих конструкций и систем зданий и сооружений;

 дать навыки практической работы в решении расчетно-конструкторских задач с использованием современных вычислительных комплексов – средств автоматизации проектирования;

получение студентами навыков работы в специализированных САПР

#### **2. МЕСТО ДИСЦИПЛИНЫ В СТРУКТУРЕ ООП**

Элективная дисциплина относится к части, формируемой участниками образовательных отношений Блока 1 «Дисциплины (модули)". Для изучения курса требуются знания дисциплин: «Математика!», «Инженерная и компьютерная графика», «Информатика», «Теоретическая механика», «Сопротивление материалов», «Механика грунтов», «Основы архитектуры и строительных конструкций»; «Строительная механика».

Изучение дисциплины происходит параллельно с такими дисциплинами как: «Архитектура зданий», «Железобетонные конструкции», «Металлические конструкции», и в значительной степени связано с содержанием курса этих дисциплин.

Приобретенные знания в рамках данной дисциплины, помимо их самостоятельного значения, необходимы в дальнейшем при изучении дисциплин, ориентированных на проектировочные, конструкторские и технологические виды заданий, связанных с проектированием промышленных, гражданских объектов и иных инженерных сооружений, и при выполнении расчетно-конструкторской части выпускной квалификационной работы.

#### **3. ПЛАНИРУЕМЫЕ РЕЗУЛЬТАТЫ ОБУЧЕНИЯ ПО ДИСЦИПЛИНЕ**

#### **3.1. Планируемые результаты обучения по дисциплине**

#### **Компетенция, закрепленная за дисциплиной в ОХОП:**

ПК-5. Способен проводить расчетное обоснование и конструирование строительных конструкций зданий и сооружений промышленного и гражданского назначения

**Индикаторы компетенции, закрепленной за дисциплиной в ОХОП:**  ИПК-5.1. Выбирает исходную информацию и нормативно-технические документы для выполнения расчетного обоснования проектных решений здания (сооружения) промышленного и гражданского назначения

## **Показатели оценивания индикаторов достижения компетенции** ИПК-5.1

*Знать:* 

З.1. состав основных баз данных представленных в сателлитах к программновычислительному комплексу;

З.2. основные источники нормативно-технических и правовых баз данных представленных в качестве отдельных программ, таких как NomaCS, ТехЭксперт и т.д..

#### *Уметь:*

У.1. использовать и применять навыки работы с техническими базами данных содержащих серии, СП, ГОСТ и т.д.;

У.2. анализировать нормативно-техническую литературу и сопоставлять ее содержание по разным редакциям документа.

#### **Иметь опыт практической подготовки:**

ПП1. Использовать графические редакторы и расчетные комплекы, с учетом правил обмена данными между ними.

#### **3.2. Технологии, обеспечивающие формирование компетенций**

Проведение лабораторных занятий.

# 4. **ТРУДОЕМКОСТЬ ДИСЦИПЛИНЫ И ВИДЫ УЧЕБНОЙ РАБОТЫ**

#### 4.1. Очная форма обучения

Таблица 1а. Распределение трудоемкости дисциплины по видам учебной работы

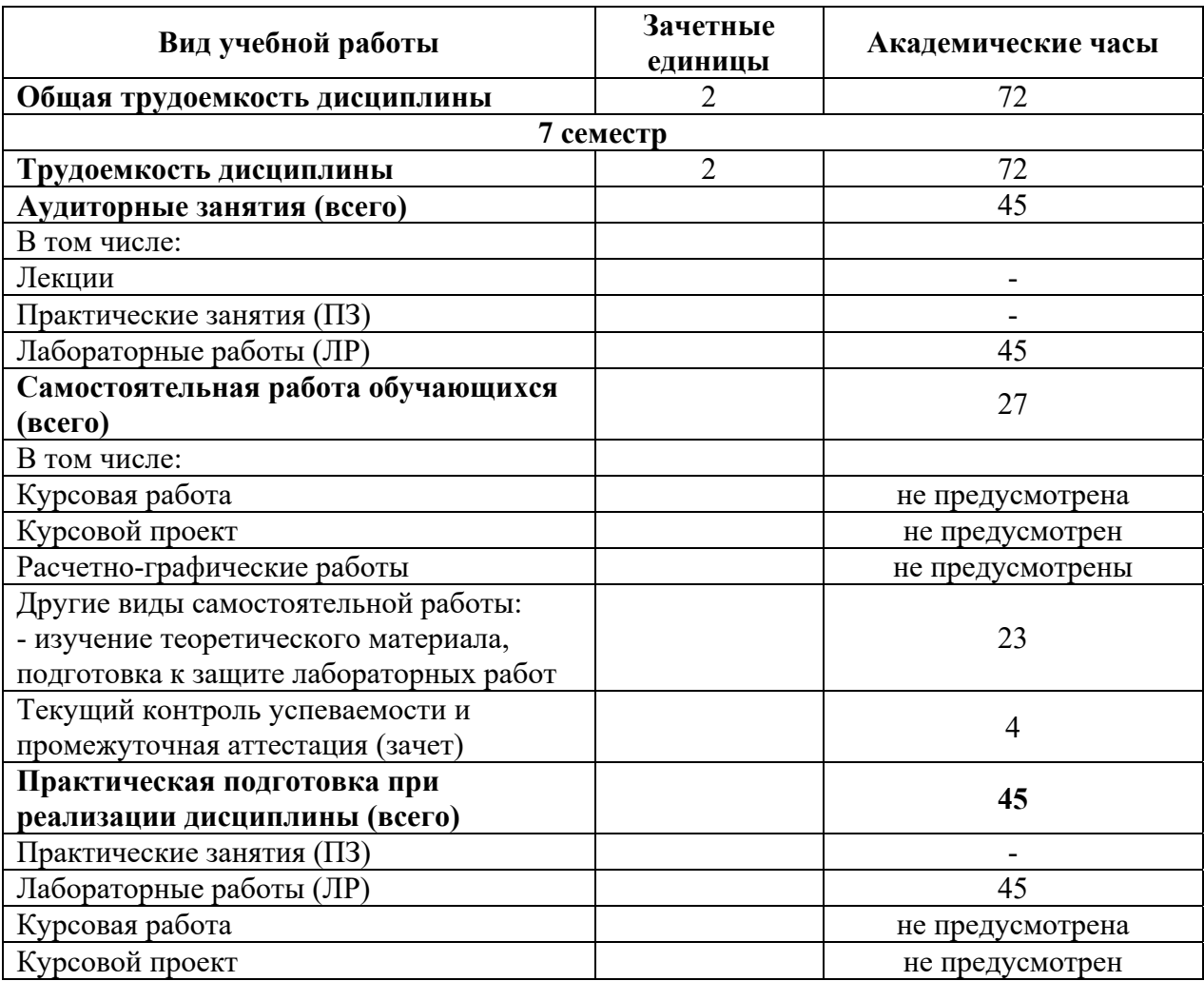

# 4.2. Очно-заочная форма обучения

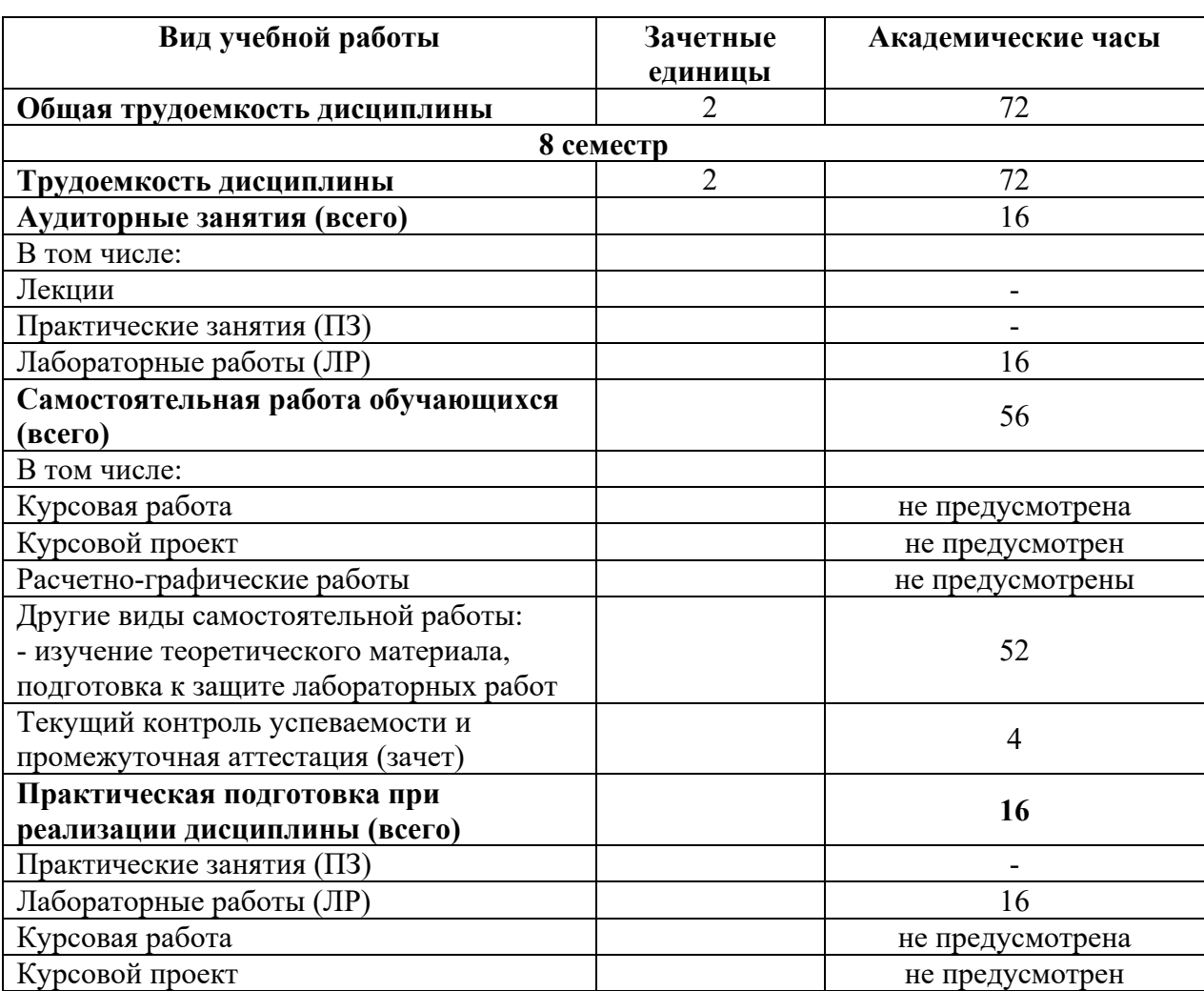

Таблица 1б. Распределение трудоемкости дисциплины по видам учебной работы

# **5. СТРУКТУРА И СОДЕРЖАНИЕ ДИСЦИПЛИНЫ**

## **5.1. Структура дисциплины**

## 5.1.1. Очная форма обучения

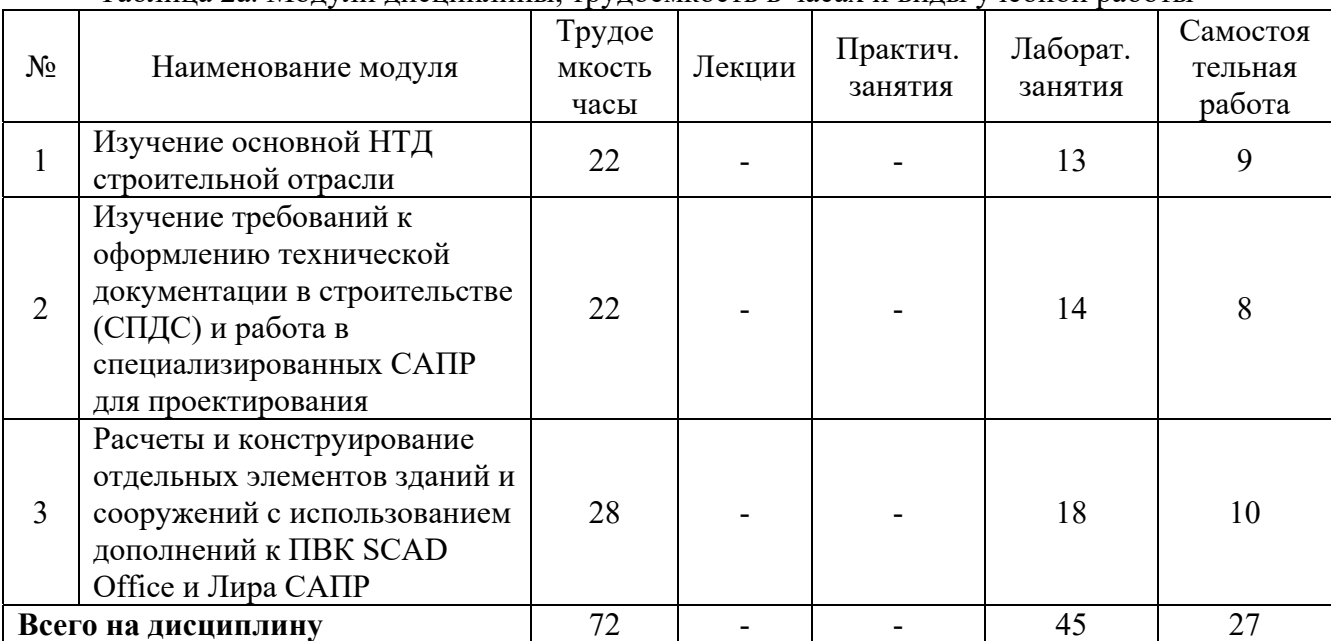

## Таблица 2а. Модули дисциплины, трудоемкость в часах и виды учебной работы

# 5.1.1. Очно-заочная форма обучения

# Таблица 2б. Модули дисциплины, трудоемкость в часах и виды учебной работы

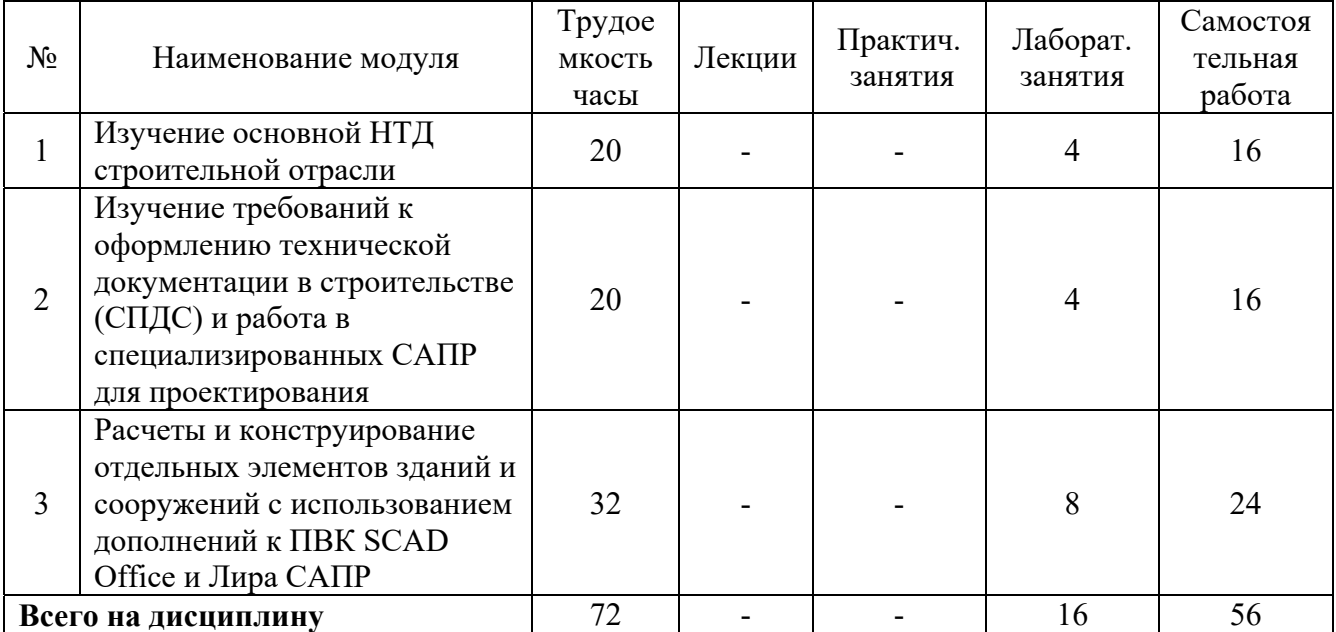

#### **5.2. Содержание дисциплины**

#### *Модуль 1. Изучение основной НТД строительной отрасли*

Обзор НТД строительной отрасли, ознакомление с основными электронными базами НТД (NormaCS, Техэксперт, Консультант Плюс Строительство, Стройконсультант) и их возможностями. Общие сведения, знакомство с функционалом и возможностями ПО. Отработка навыков работы.

*Модуль 2. Изучение требований к оформлению технической документации в строительстве (СПДС) и работа в специализированных САПР для проектирования.* 

Знакомство с основными требованиями, предъявляемыми к оформлению технической документации. Состав проектной документации согласно РФ 87, основные разделы документации, разрабатываемой для строительства. Требования к проектной и рабочей документации.

#### *Модуль 3. Расчеты и конструирование отдельных элементов зданий и сооружений с использованием дополнений к ПВК SCAD Office и Лира САПР*

Состав и структура ПВК SCAD Office и *Лира САПР*. Назначения и возможности основных модулей. Виды расчетов на статические воздействия. Документы исходных данных, форматы данных. Структура, совместимость. Экспорт/импорт данных. Способы контроля и проверки входных/выходных данных.

#### **5.3. Лабораторные работы**

5.3.1. Очная форма обучения

#### Таблица 3а. Лабораторные работы и их трудоемкость

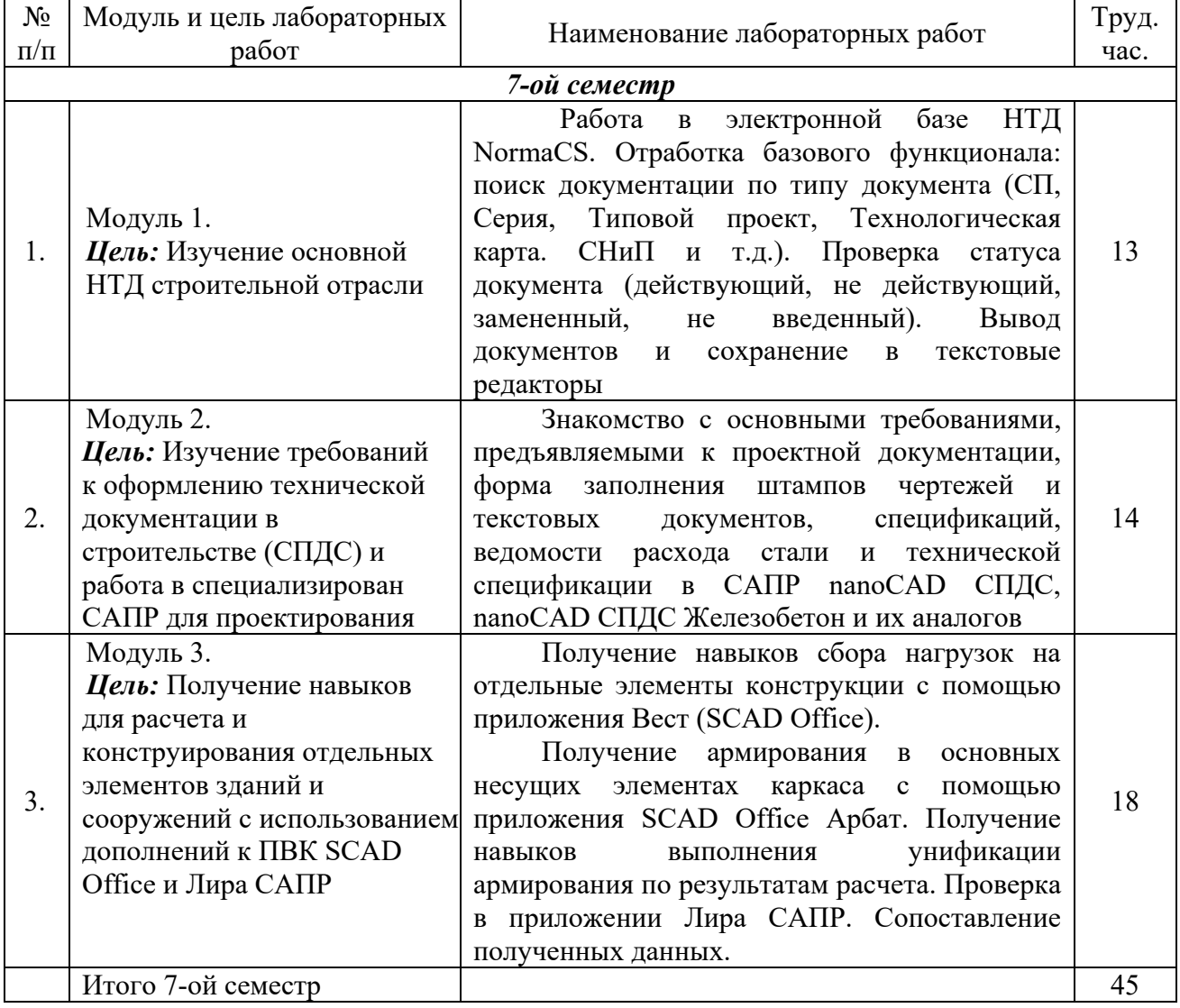

## 5.3.2. Очно-заочная форма обучения

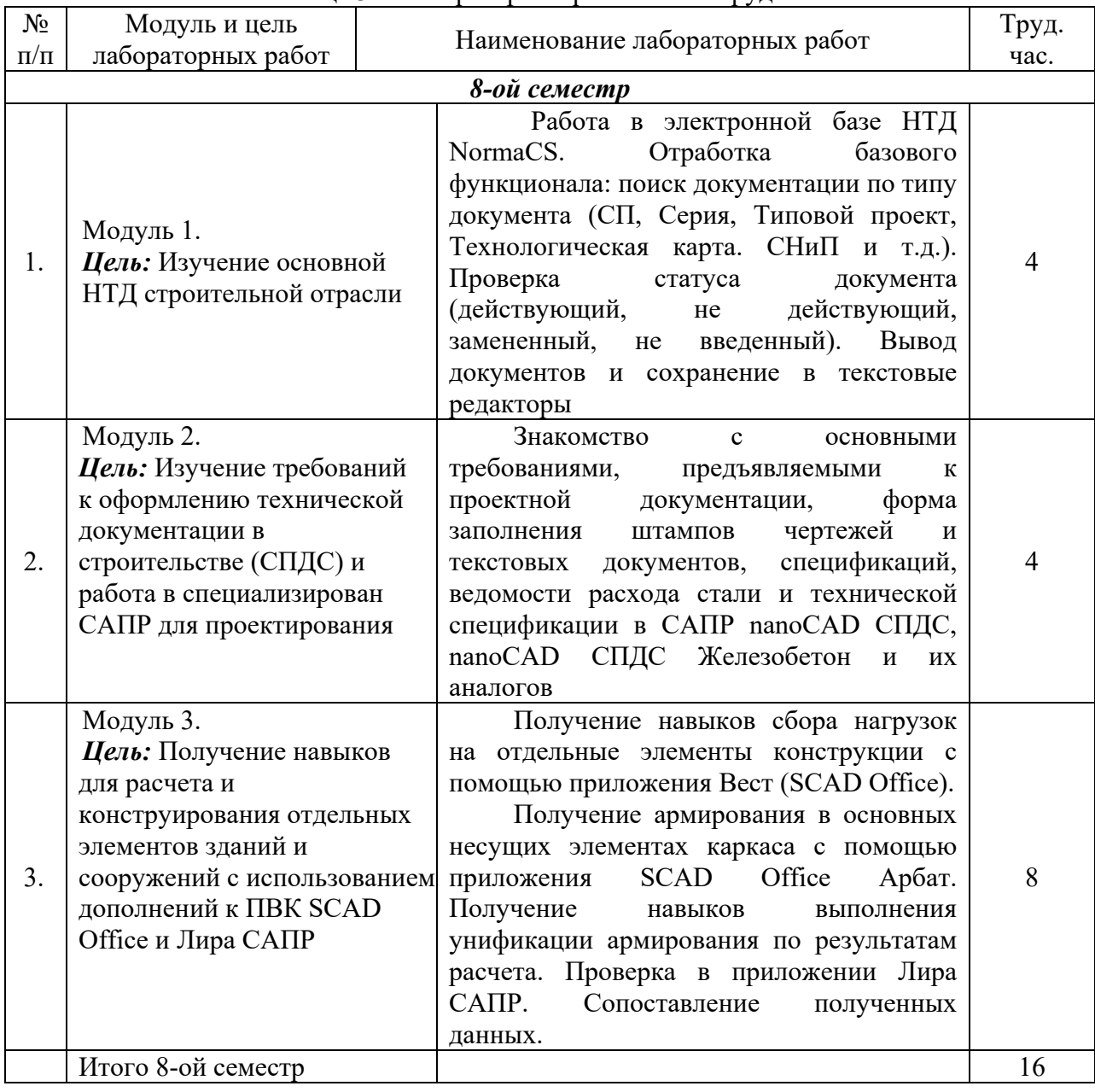

Таблица 3б. Лабораторные работы и их трудоемкость

#### **5.4. Практические занятия**

Практические занятия учебным планом не предусмотрены.

## 6. **САМОСТОЯТЕЛЬНАЯ РАБОТА ОБУЧАЮЩИХСЯ И ТЕКУЩИЙ КОНТРОЛЬ УСПЕВАЕМОСТИ**

#### **6.1. Цели самостоятельной работы**

Формирование способностей к самостоятельному познанию и обучению, поиску литературы, обобщению, оформлению и представлению полученных результатов, их критическому анализу, поиску новых и неординарных решений, аргументированному отстаиванию своих предложений, умений подготовки выступлений и ведения дискуссий.

#### **6.2. Организация и содержание самостоятельной работы**

Самостоятельная работа заключается в изучении отдельных тем курса по заданию преподавателя по рекомендуемой им учебной литературе, в подготовке к лабораторным занятиям, к текущему контролю успеваемости, подготовке к зачету.

В рамках дисциплины выполняется 3 лабораторных работ, которые защищаются посредством тестирования или устным опросом (по желанию обучающегося). Максимальная оценка за каждую выполненную лабораторную работу – 5 баллов, минимальная – 3 балла.

#### **7. УЧЕБНО-МЕТОДИЧЕСКОЕ И ИНФОРМАЦИОННОЕ ОБЕСПЕЧЕНИЕ ДИСЦИПЛИНЫ**

## *7.1. Основная литература*

- 1. Денисов, А.В. Автоматизированное проектирование строительных конструкций : учеб. практ. пособие / А.В. Денисов; Моск. гос. строит. ун-т. **-** Москва : МГСУ, 2015. - ЦОР IPR SMART. - Текст : электронный. - Режим доступа: по подписке. - Дата обращения: 07.07.2022. - ISBN 978-5-7264-1073-9. - URL: https://www.iprbookshop.ru/57034.html . - $(ID=114896-0)$
- 2. Демидов, Н.Н. Расчет стальных рам с использованием программного комплекса ЛИРА-9 : учеб. пособие / Н.Н. Демидов. - Москва : Московский государственный строительный университет, Ай Пи Эр Медиа, ЭБС АСВ, 2015. - ЦОР IPR SMART. - Текст : электронный. - Режим доступа: по подписке. - Дата обращения: 07.07.2022. - ISBN 978-5- 7264-1147-7. - URL: https://www.iprbookshop.ru/38469.html . - (ID=74666-0)
- 3. Талапов, В.В. Основы BIM. Введение в информационное моделирование зданий : учебное пособие / В.В. Талапов. - 2-е изд. - Саратов : Профобразование, 2022. - ЦОР IPR SMART. - Текст : электронный. - Режим доступа: по подписке. - Дата обращения: 01.11.2022. - ISBN 978-5-4488-1579-9. - URL: https://www.iprbookshop.ru/125394.html . -  $(ID=140413-0)$
- 4. Прокопьев, В.И.Решение строительных задач в SCAD OFFICE : учеб.-практ. пособие / В.И. Прокопьев; Моск. гос. строит. ун-т. - Москва : МГСУ :Ай Пи Эр Медиа, 2015. - (Информатика). - ЦОР IPR SMART. - Текст : электронный. - Режим доступа: по подписке. - Дата обращения: 07.07.2022. - ISBN 978-5-7264-1022-7. - URL: https://www.iprbookshop.ru/30788.html . - (ID=114911-0)
- 5. Шумилов, К.А. Моделирование в ArchiCAD : учебное пособие. Ч. 1 / К.А. Шумилов, Ю.А. Гурьева. - Санкт-Петербург : Санкт-Петербургский государственный архитектурностроительный университет : ЭБС АСВ, 2021. - ЦОР IPR SMART. - Текст : электронный. - Дата обращения: 01.11.2022. - Режим доступа: по подписке. - ISBN 978-5-9227-1146-3. - ISBN 978-5-9227-1147-0. - URL: https://www.iprbookshop.ru/119660.html . - (ID=113854-0)
- 6. Шумилов, К.А. Реалистичная визуализация в ArchiCAD : учебное пособие / К.А. Шумилов; Шумилов К.А. - Санкт-Петербург : Санкт-Петербургский государственный архитектурно-строительный университет : ЭБС АСВ, 2019. - ЦОР IPR SMART. - Текст : электронный. - Дата обращения: 07.07.2022. - Режим доступа: по подписке. - ISBN 978-5- 9227-0981-1. - URL: https://www.iprbookshop.ru/99314.html . - (ID=151894-0)
- 7. Перельмутер, В.М. Пакеты расширения MATLAB. ControlSystemToolbox и RobustControlToolbox / В.М. Перельмутер. - М. : Солон - Пресс, 2008. - 223 с. : ил. - (Библиотека профессионала). - Библиогр. : с. 220. - ISBN 978-5-91359-023-7 : 207 р. -  $(ID=75940-11)$

## *7.2. Дополнительная литература*

1. Колоколов, С.Б.Автоматизированное проектирование балочной площадки : учеб.пособие / С.Б. Колоколов, О.В. Никулина; Оренбургский государственный университет. -

Оренбург : Оренбургский государственный университет, 2004. - Внешний сервер. - Текст : электронный. - URL: http://window.edu.ru/window/library?p\_mode=1&p\_rid=19239&p\_rubr=2.2.75.23 . -

- (ID=78763-0)
- 2. Колоколов, С.Б. Автоматизированное проектирование стального балочного перекрытия : учеб.пособие / С.Б. Колоколов, О.В. Никулина, С.В. Лисов. - Оренбург : Оренбургский гос. ун-т, 2014. - ЦОР IPR SMART. - Текст : электронный. - Режим доступа: по подписке. - Дата обращения: 07.07.2022. - URL: https://www.iprbookshop.ru/33619.html . - $(ID=112948-0)$
- 3. Автоматизированное проектирование систем ТГВ с использованием программы Autocad : метод. указания к курсовому и дипломному проектированию для студентов направления 270800.62 Строительство с профилем «Теплогазоснабжение и вентиляция» / Нижегород. гос. архитектур.-строит. ун-т ; составители: М.М. Соколов, А.Ю. Чадов. - Нижний Новгород : Нижегородский гос. архитектурно-строит. ун-т, 2014. - ЦОР IPR SMART. - Текст : электронный. - Режим доступа: по подписке. - Дата обращения: 07.07.2022. - URL: https://www.iprbookshop.ru/30794.html . - (ID=114931-0)
- 4. Хейфец, А.Л.Компьютерная графика для строителей : учебник для вузов / А.Л. Хейфец, В.Н. Васильева, И.В. Буторина; под редакцией А.Л. Хейфеца. - 2-е изд. ; доп. и перераб. - Москва :Юрайт, 2022. - (Высшее образование). - Образовательная платформа Юрайт. - Текст : электронный. - Режим доступа: по подписке. - Дата обращения: 07.07.2022. - ISBN 978-5-534-10969-6. - URL: https://urait.ru/book/kompyuternaya-grafika-dlya-stroiteley-490414  $. - (ID = 83415 - 0)$
- 5. Селиванов, А. В. Строительная информатика (по профилю) : методические указания / А. В. Селиванов. — Омск : СибАДИ, 2019. — 13 с. — Текст : электронный // Лань : электронно-библиотечная система. — URL: https://e.lanbook.com/book/149494 (дата обращения: 07.12.2022). — Режим доступа: для авториз. пользователей. . - (ID=152293-0)
- 6. Боресков, А.В.Компьютерная графика : учебник и практикум для среднего профессионального образования / А.В. Боресков, Е.В. Шикин. - Москва :Юрайт, 2022. - (Профессиональное образование). - Образовательная платформа Юрайт. - Текст : электронный. - Режим доступа: по подписке. - Дата обращения: 07.07.2022. - ISBN 978-5- 534-11630-4. - URL: https://urait.ru/bcode/495978 . - (ID=112991-0)
- 7. Малахова, А.Н. Проектирование железобетонных конструкций с использованием программного комплекса ЛИРА : учеб.пособие / А.Н. Малахова, М.А. Мухин. - Москва : Московский государственный строительный университет : ЭБС АСВ, 2011. - ЦОР IPR SMART. - Текст : электронный. - Режим доступа: по подписке. - Дата обращения: 07.07.2022. - ISBN 978-5-7264-1059-3. - URL: https://www.iprbookshop.ru/57054.html . - $(ID=100904-0)$
- 8. Чудинов Ю.Н. Проектирование неразрезного ригеля железобетонного каркасного здания с применением ПК «Лира-САПР» : учебное пособие / Чудинов Ю.Н. — Комсомольск-на-Амуре : Комсомольский-на-Амуре государственный университет, 2021. — 101 c. — ISBN 978-5-7765-1484-5. — Текст : электронный // IPR SMART : [сайт]. — URL: https://www.iprbookshop.ru/122774.html (дата обращения: 07.12.2022). — Режим доступа: для авторизир. Пользователей . - (ID=152294-0)
- 9. Смородина, Е.И. Компьютерные технологии в проектировании среды. Программный пакет ArchiCAD : учебное пособие / Е.И. Смородина. - Омск : Омский государственный технический университет, 2020. - ЦОР IPR SMART. - Текст : электронный. - Дата обращения: 01.12.2022. - Режим доступа: по подписке. - ISBN 978-5-8149-3039-2. - URL: https://www.iprbookshop.ru/115471.html . - (ID=151893-0)
- 10. Дмитренко, Е.А. BIM проектирование монолитного каркасного здания в среде ПК Autodesk Revit и Лира САПР (на примере общественного здания : учебно-методическое пособие / Е.А. Дмитренко, А.В. Недорезов, С.Н. Машталер. - Макеевка : Донбасская национальная академия строительства и архитектуры : ЭБС АСВ, 2021. - ЦОР IPR

SMART. - Текст : электронный. - Режим доступа: по подписке. - Дата обращения: 03.10.2022. - URL: https://www.iprbookshop.ru/120019.html . - (ID=150374-0)

- 11. Бородачев, Н.А.Курсовое проектирование железобетонных и каменных конструкций в диалоге с ЭВМ : учеб.пособие для вузов по направлению подгот. 270100 "Строительство" / Н.А. Бородачев; Самарский государственный архитектурно-строительный университет. - Самара : СГАСУ, 2012. - ЦОР IPR SMART. - Текст : электронный. - Режим доступа: по подписке. - Дата обращения: 07.07.2022. - ISBN 978-5-9585-0474-9. - URL: https://www.iprbookshop.ru/20474.html . - (ID=114174-0)
- 12. Тухфатуллин, Б. А. Численные методы расчета строительных конструкций. Метод конечных элементов : учебное пособие для вузов / Б. А. Тухфатуллин. — 2-е изд., испр. и доп. — Москва : Издательство Юрайт, 2022. — 157 с. — (Высшее образование). -ISBN 978-5-534-08899-1. — Текст : электронный // Образовательная платформа Юрайт [сайт]. — URL: https://urait.ru/bcode/494547 (дата обращения: 07.12.2022).. - (ID=152295- 0)
- 13. Пьявченко, Т.А. Автоматизированные информационно-управляющие системы с применением SCADA-системы TRACE MODE : учебное пособие для вузов по направлению подготовки «Автоматизация технологических процессов и производств» / Т.А. Пьявченко. - Санкт-Петербург [и др.] : Лань, 2022. - (Учебники для вузов. Специальная литература). - ЭБС Лань. - Текст : электронный. - Режим доступа: по подписке. - Дата обращения: 08.08.2022. - ISBN 978-5-8114-1885-5. - URL: https://e.lanbook.com/book/212153 . - (ID=110070-0)
- 14. Кувшинов, Н.С. Nanocad механика : учебное пособие для вузов / Н.С. Кувшинов. Москва : Юрайт, 2022. - (Высшее образование). - Образовательная платформа Юрайт. - Текст : электронный. - Режим доступа: по подписке. - Дата обращения: 07.07.2022. - ISBN 978-5-534-14168-9. - URL: https://urait.ru/bcode/496880 . - (ID=140538-0)

## *7.3. Методические материалы*

- 1. Вопросы к зачету по дисциплине "Строительная информатика" направления подготовки 08.03.01 Строительство, Профиль: Промышленное и гражданское строительство : в составе учебно-методического комплекса / Каф. Конструкции и сооружения ; сост. П.О. Скудалов. - Тверь : ТвГТУ, 2017. - (УМК-В). - Сервер. - Текст : электронный. - URL: https://elib.tstu.tver.ru/MegaPro/GetDoc/Megapro/131233 . - (ID=131233-0)
- 2. Вопросы к зачету по дисциплине "Строительная информатика" направления подготовки 08.03.01 Строительство, Профиль: Городское строительство и хозяйство, заочники : в составе учебно-методического комплекса / Каф. Конструкции и сооружения ; сост. П.О. Скудалов. - Тверь : ТвГТУ, 2017. - (УМК-В). - Сервер. - Текст : электронный. - URL: https://elib.tstu.tver.ru/MegaPro/GetDoc/Megapro/131234 . - (ID=131234-0)
- 3. Вопросы к зачету по дисциплине "Строительная информатика" направления подготовки 08.03.01 Строительство, Профиль: Городское строительство и хозяйство : в составе учебно-методического комплекса / Каф. Конструкции и сооружения ; сост. П.О. Скудалов. - Тверь : ТвГТУ, 2017. - (УМК-В). - Сервер. - Текст : электронный. - URL: https://elib.tstu.tver.ru/MegaPro/GetDoc/Megapro/131235 . - (ID=131235-0)
- 4. Учебно-методический комплекс дисциплины "Строительная информатика" направления подготовки 08.03.01 Строительство. Профиль: Промышленное и гражданское строительство, Профиль: Городское строительство и хозяйство : ФГОС 3++ / Каф. Конструкции и сооружения ; сост. Т.Р. Баркая, П.О. Скудалов. - 2022. - (УМК). - Сервер. - Текст : электронный. - 0-00. - URL: https://elib.tstu.tver.ru/MegaPro/GetDoc/Megapro/119247 . - (ID=119247-1)

## *7.4. Программное обеспечение по дисциплине*

1. Операционная система Microsoft Windows: лицензии № ICM-176609 и № ICM-176613 (Azure Dev Tools for Teaching).

- 2. Microsoft Office 2007 Russian Academic: OPEN No Level: лицензия № 41902814.
- 3. Программный комплекс SCAD Office интегрированная система анализа и проектирования конструкций зданий и сооружений (учебная версия 2016 г.) Локальный сетевой доступ на 20 рабочих мест + 1 рабочее место преподавателя. Лицензия № 261628 от 13.01.2004.
- 5. Програмный комплекс Лира САПР многофункциональная система анализа и расчета строительных и машиностроительных конструкций различного назначения (учебная версия 2016 г.) Локальный сетевой доступ на 20 рабочих мест + 1 рабочее место преподавателя. Сублицензионный договор № 3002/Т от 09 февраля 2017 г.
- 6. сетевой доступ на 20 рабочих мест + 1 рабочее место преподавателя.
- 7. nanoCAD базовая система автоматизированного проектирования, предназначенная для разработки и выпуска рабочей документации (чертежей) (учебная версия 2016 г.) Локальный сетевой доступ на 20 рабочих мест + 1 рабочее место преподавателя. Соглашение о сотрудничестве У3004 от 08 февраля 2017 г.

#### *7.5. Специализированные базы данных, справочные системы, электроннобиблиотечные системы, профессиональные порталы в Интернет*

ЭБС и лицензионные ресурсы ТвГТУ размещены:

- 1. Ресурсы:https://lib.tstu.tver.ru/header/obr-res
- 2. ЭКТвГТУ:https://elib.tstu.tver.ru/MegaPro/Web
- 3. ЭБС "Лань":https://e.lanbook.com/
- 4. ЭБС "Университетская библиотека онлайн":https://www.biblioclub.ru/
- 5. ЭБС «IPRBooks»:https://www.iprbookshop.ru/
- 6. Электронная образовательная платформа "Юрайт" (ЭБС «Юрайт»):https://urait.ru/
- 7. Научная электронная библиотека eLIBRARY:https://elibrary.ru/
- 8. Информационная система "ТЕХНОРМАТИВ". Конфигурация "МАКСИМУМ" : сетевая версия (годовое обновление): [нормативно-технические, нормативно-правовые и руководящие документы (ГОСТы, РД, СНиПы и др.]. Диск 1,2,3,4. - М. :Технорматив, 2014. - (Документация для профессионалов). - CD. - Текст : электронный. - 119600 р. – (105501-1)
- 9. База данных учебно-методических комплексов:https://lib.tstu.tver.ru/header/umk.html

УМК размещен: https://elib.tstu.tver.ru/MegaPro/GetDoc/Megapro/119247

## 8. **МАТЕРИАЛЬНО-ТЕХНИЧЕСКОЕ ОБЕСПЕЧЕНИЕ**

При изучении дисциплины используются современные средства обучения: наглядные пособия, диаграммы, схемы.

Возможна демонстрация лекционного материала с помощью мультимедиапроектора и настенного экрана с дистанционным управлением. Мультимедийные технологии также применяются для иллюстрации материала при проведении практических и лабораторных занятий.

Лабораторные занятия проводятся в лаборатории «Компьютерного и математического моделирования» на персональных компьютерах с использованием соответствующих лицензионных и учебных программ.

#### Таблица 4 Требование к оснащенности аудитории

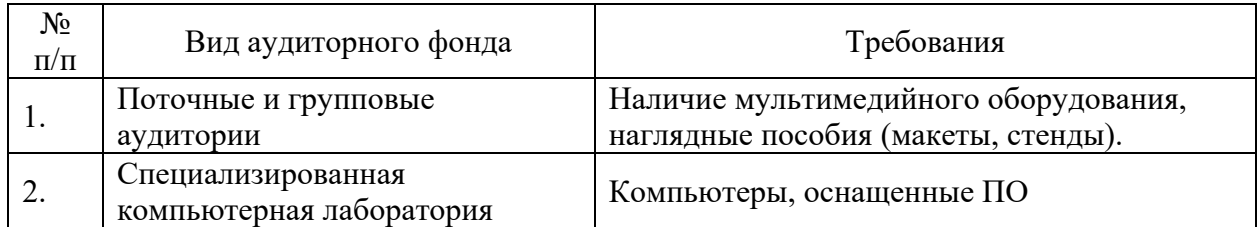

Таблица 5 Перечень материально-технического обеспечения дисциплины

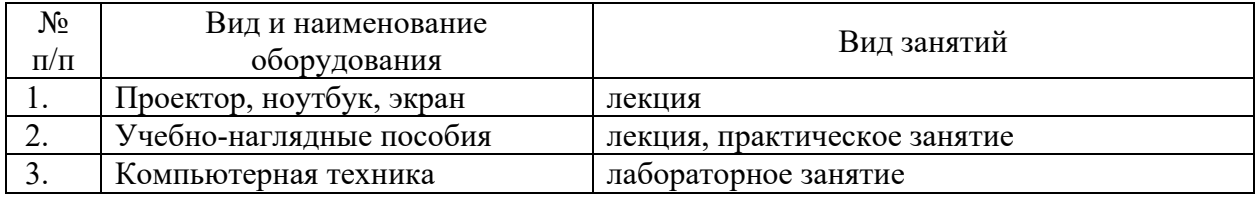

## **9. ФОНД ОЦЕНОЧНЫХ СРЕДСТВ ДЛЯ ПРОВЕДЕНИЯ ПРОМЕЖУТОЧНОЙ АТТЕСТАЦИИ**

**9.1. Фонд оценочных средств промежуточной аттестации в форме экзамена**  Учебным планом экзамен по дисциплине не предусмотрен

## **9.2. Фонд оценочных средств промежуточной аттестации в форме зачета**

#### *Вид промежуточной аттестации в форме зачета*

*1. Вид промежуточной аттестации устанавливается преподавателем:*

 по результатам текущего контроля знаний и умений, обучающегося без дополнительных контрольных испытаний;

 по результатам выполнения дополнительного итогового контрольного испытания при наличии у студентов задолженностей по текущему контролю.

*2. При промежуточной аттестации* без выполнения дополнительного итогового контрольного испытания студенту в обязательном порядке описываются критерии проставления зачёта:

 «ЗАЧТЕНО» - выставляется обучающемуся при условии выполнения им всех контрольных мероприятий: контактной работы с преподавателем, выполнения и защиты всех лабораторных работ.

При промежуточной аттестации с выполнением заданий дополнительного итогового контрольного испытания студенту выдается билет с вопросами и задачами.

Число заданий для дополнительного итогового контрольного испытания - 15.

Число вопросов – 3 (1 вопроса для категории «знать» и 2 вопрос для категории «уметь»).

Продолжительность – 60 минут.

3. Шкала оценивания промежуточной аттестации – «зачтено», «не зачтено».

4. Критерии выполнения контрольного испытания и условия проставления зачёта:

для категории «знать» (бинарный критерий):

Ниже базового – 0 баллов.

Базовый уровень – 1 балл.

Критерии оценки и ее значение для категории «уметь» (бинарный критерий):

Отсутствие умения – 0 балл.

Наличие умения – 1 балл.

Критерии итоговой оценки за зачет:

«зачтено» - при сумме баллов 1 или 2;

«не зачтено» - при сумме баллов 0 или 1.

5. Для дополнительного итогового контрольного испытания студенту в обязательном порядке предоставляется:

база заданий, предназначенных для предъявления обучающемуся на дополнительном итоговом контрольном испытании (типовой образец задания приведен в Приложении);

методические материалы, определяющие процедуру проведения дополнительного итогового испытания и проставления зачёта.

6. Задание выполняется письменно.

#### **Перечень вопросов дополнительного итогового контрольного испытания:**

- 1. Основные требования к оформлению проектной документации.
- 2. Единицы измерения в системе ACAD.
- 3. Размерные стили в системе ACAD. Их основные свойства и настройка.
- 4. Основные разделы проекта.
- 5. Текстовые стили в системе ACAD. Их основные свойства и настройка.
- 6. Средства черчения в системе ACAD. Основные команды и их назначение.
- 7. Восходящий и нисходящий процесс проектирования.
- 8. Объектная привязка в системе ACAD.
- 9. Восстановление и очистка чертежа в ACAD.
- 10. Основные требования к оформлению проектной документации.
- 11. Адаптация системы ACAD.
- 12. Средства редактирования в системе ACAD. Основные команды и их назначение.
- 13. САПР. Определение и основные задачи, которые решает САПР.
- 14. Средства черчения в системе ACAD. Основные команды и их назначение.
- 15. Построение поверхностей вращения в пространстве.
- 16. История развития САПР. Аналоги ACAD.
- 17. Работа со слоями в системе ACAD. Основные свойства.
- 18. Единицы измерения в системе ACAD.
- 19. Адаптация системы ACAD.
- 20. Атрибут в системе ACAD.Определение. Основные свойства и их назначение.
- 21. Пространство модели и компоновка чертежа в системе ACAD.
- 22. Объектная привязка в системе ACAD.
- 23. Блоки в системе ACAD. Основные свойства и их назначение.
- 24. Работа с примитивом полилиния в системе ACAD. Основные свойства данного примитива.
- 25. Объектная привязка в системе ACAD.
- 26. Размерные стили в системе ACAD. Их основные свойства и настройка.
- 27. Редактирование чертежа. Команды фаски и закругления.
- 28. Работа со слоями в системе ACAD. Основные свойства.
- 29. Создание автономных блоков. Определение. Основные свойства и их назначение.
- 30. Редактирование чертежа. Команды масштабирования, растягивания и обрезки объектов.
- 31. Система координат в ACAD. Наименование систем координат. Ввод координат в системе ACAD.
- 32. Создание локальных блоков. Определение. Основные свойства и их назначение.
- 33. Редактирование чертежа. Команды размножения, зеркального отображения и перемещения, поворота.
- 34. Вывод чертежей на печать в системе ACAD. Печать из листа.
- 35. Масштаб чертежа в системе ACAD.
- 36. Команды оформления чертежей. Штриховка. Простановка размеров. Управление размерными стилями.
- 37. Текстовые стили в системе ACAD. Их основные свойства и настройка.
- 38. Трехмерное моделирование в системе ACAD. Моделирование поверхностных моделей. Основные команды.
- 39. Команды оформления чертежей. Штриховка. Простановка размеров. Управление размерными стилями.
- 40. Средства редактирования в системе ACAD. Основные команды и их назначение.
- 41. Нанесение размеров на чертеже. Команды нанесения размеров.
- 42. Основные свойства примитивов в системе ACAD.
- 43. Восстановление и очистка чертежа в ACAD.
- 44. Основные свойства примитивов в системе ACAD.
- 45. Расширения, используемые в системе ACAD.
- 46. Основные требования к оформлению рабочей документации.
- 47. Начальная настройка ACAD.
- 48. Атрибут в системе ACAD.Определение. Основные свойства и их назначение.
- 49. Определение и суть СПДС. Отличие от ЕСКД.
- 50. Основные разделы проекта.
- 51. Восходящий и нисходящий процесс проектирования.Основные требования к оформлению проектной документации.
	- 52. Основные требования к оформлению проектной документации.
- 53. САПР. Определение и основные задачи, которые решает САПР.
- 54. Единицы измерения в системе ACAD.
- 55. Работа со слоями в системе ACAD. Основные свойства.
- 56. Адаптация системы ACAD.
- 57. Текстовые стили в системе ACAD. Их основные свойства и настройка.
- 58. Основные требования к оформлению рабочей документации.
- 59. Восстановление и очистка чертежа в ACAD.
- 60. Пространство листа и компоновка чертежа в системе ACAD.
- 61. Основные разделы проекта.
- 62. Блоки в системе ACAD. Основные свойства и их назначение.
- 63. Определение и суть СПДС. Отличие от ЕСКД.

#### **10. МЕТОДИЧЕСКИЕ РЕКОМЕНДАЦИИ ПО ОРГАНИЗАЦИИ ИЗУЧЕНИЯ ДИСЦИПЛИНЫ.**

Студенты перед началом изучения дисциплины ознакомлены с системами кредитных единиц и балльно-рейтинговой оценки, которые опубликованы и размещены на сайте вуза или кафедры.

В учебный процесс внедрена субъект-субъектная педагогическая технология, при которой в расписании каждого преподавателя определяется время консультаций студентов по закрепленному за ним модулю дисциплины.

Студенты, изучающие дисциплину, обеспечены учебной и научной литературой для выполнения всех видов самостоятельной работы, и учебно-методическим комплексом по дисциплине.

При реализации дисциплины должны использоваться следующие образовательные технологии:

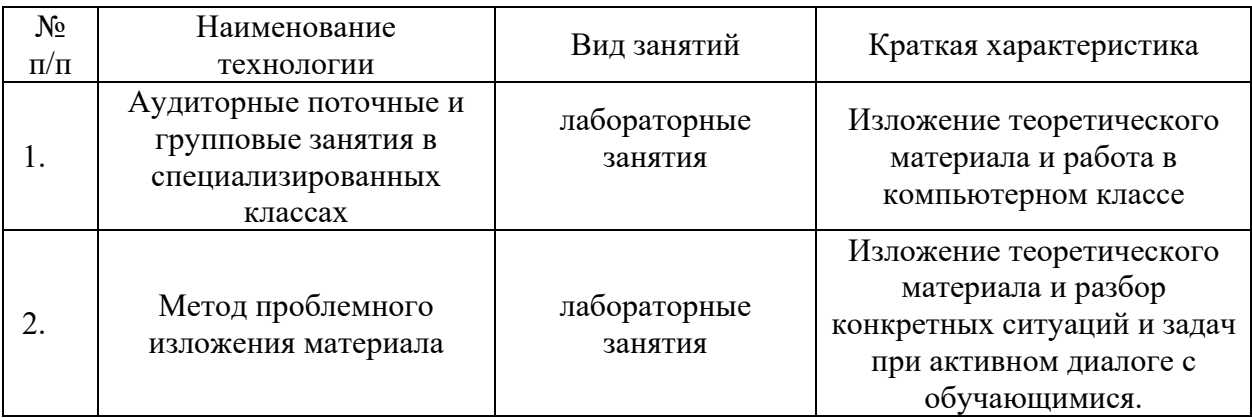

Информационные ресурсы используются при реализации следующих видов занятий

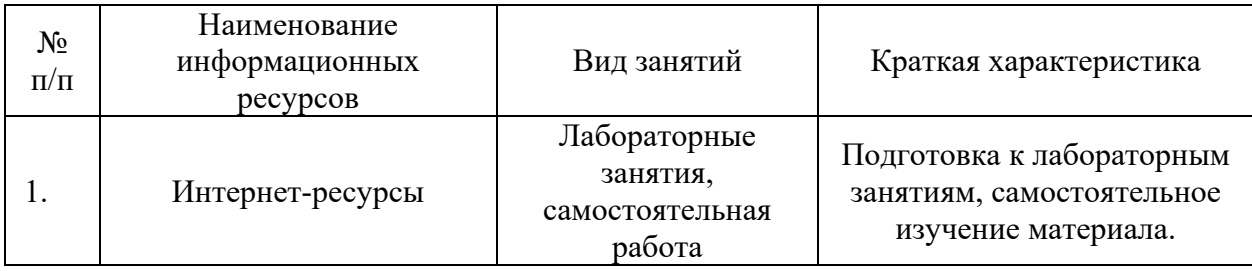

# **11. ВНЕСЕНИЕ ИЗМЕНЕНИЙ И ДОПОЛНЕНИЙ В РАБОЧУЮ ПРОГРАММУ ДИСЦИПЛИНЫ**

Протоколами заседаний кафедры ежегодно обновляется содержание рабочих программ дисциплин, по утвержденной «Положением о рабочих программах дисциплин» форме.

Приложение 1

## Федеральное государственное бюджетное образовательное учреждение высшего образования **«Тверской государственный технический университет»**

Направление подготовки бакалавров 08.03.01 Строительство Профиль – Промышленное и гражданское строительство Кафедра конструкций и сооружений Дисциплина Строительная информатика Семестр 7 (8)

## **ЗАДАНИЕ № \_\_\_\_\_**

#### **для дополнительного итогового контрольного испытания (зачета)**

- 1. Вопрос для проверки уровня «ЗНАТЬ» 0 или 1 балл: *Основные требования к оформлению проектной документации.*
- 2. Задание для проверки уровня «УМЕТЬ» 0 или 1 балл: Единицы измерения в системе ACAD.
- 3. Задание для проверки уровня «УМЕТЬ» 0 или 1 балл*: Размерные стили в системе ACAD. Их основные свойства и настройка.*

#### **Критерии итоговой оценки за зачет:**

«зачтено» - при сумме баллов 2 или 3; «не зачтено» - при сумме баллов 0, или 1.

Составитель: доцент \_\_\_\_\_\_\_\_\_\_\_\_\_\_\_\_\_\_\_\_ А.В. Бровкин

Заведующий кафедрой и при т.Р. Баркая